## **User Manual**

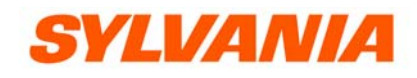

## **Model number: SMP1002**

## **Unique Features**

- Elegant appearance and easy to use.
- Multi-Code Player Supporting MP1, MP2, MP3, WMA, WAV formats
- Drive Free U Disk You may manage your files directly through "Portable Device" in "My Computer" on Winows2000 Operating System or above without driver.

## **1**. **Brief View of Player**

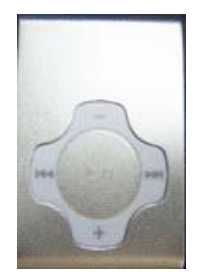

## **2. Key Functions of Buttons**

- 1. Start/Play/Pause/Stop, press *Play* button.
- 2. *ON/OFF*: turn on or turn off the mp3 player.
- 3. *+/-* : To adjust the volume
- 4.  $\ast$  to the next or speed play
- 5.  $\rightarrow$   $\leftarrow$ : the previous or skip backward.

## **Turn On/Off**

Make sure the switch is *ON*

Long press *Play* to turn on the player when the player is off Long press *Play* to turn off the player when the player is working.

## **Play& Stop**

Short press *Play* to play files.

Short press *Play* to pause when file is playing

## **3. Play Music**

**Basic Operations** 

- 1. Connect the earphone to player
- 2. Put the Power switch to ON

Long press *PLAY* button to turn on the player, light is on.

Select music

- : To select previous music
- \* To select next music
- 3. To adjust the volume

Press *+/-* to adjust volume.

## **4. USB Disk**

 The player could be use as standard USB disk with operating system of Windows 2000 and above, Mac OS 10.3 and above, Linux Redhat 8.0 and above (no driver needed) while Windows98 need to set up driver

## **Battery:**

Make sure the power switch is set to "ON" to charge. when you connect the MP3 with charger the light next to power switch will turn on and won't turn off. Another light, besides the earphone socket, is for charge indication. When the battery is full, this light will turn off. Disconnect the player and charger if you want to stop charging. Turn off the player when you do not use player.

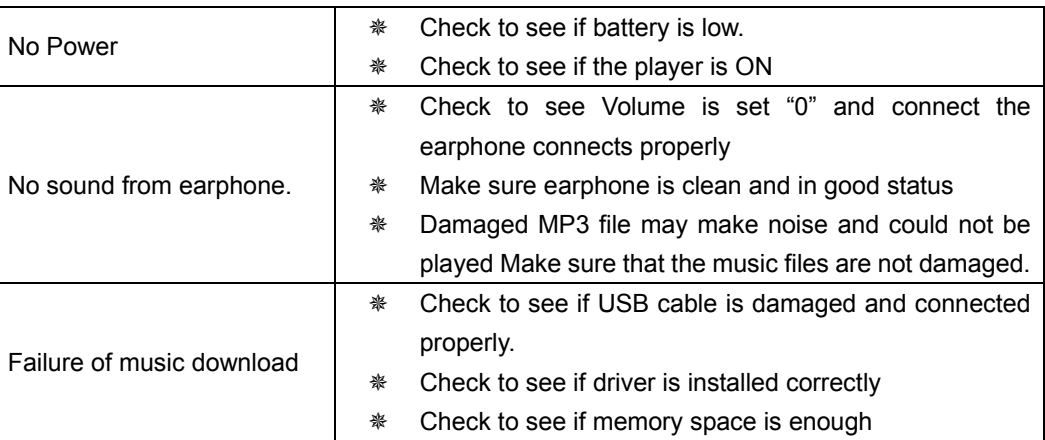

## **Trouble Shooting**

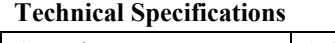

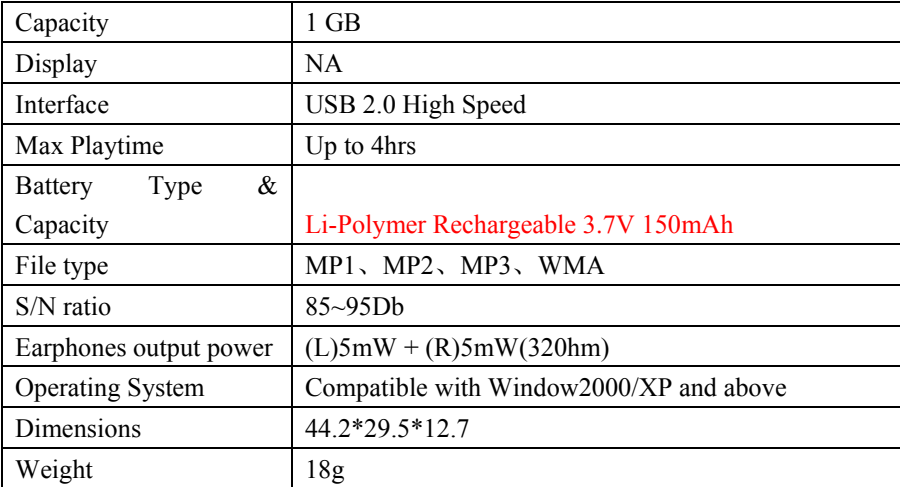

# **Manuel d'Usager**

## *SYLVANIA*

## **Model number: SMP1002**

## **Caractéristiques Uniques**

- Apparence élégant et facile à utiliser
- Joueur de Multi-Code Supportant les formats MP1, MP2, MP3, WMA, WAV
- Lecteur Libre "U Disk" Vous pouvez contrôler vos fichiers directement à travers "Dispositif Portatif " dans "Mon Ordinateur" utilisant le système d'exploitation Windows2000 ou plus sans driver.

## **1**. **Brève vue du joueur**

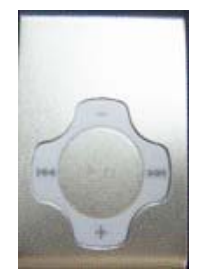

## **2. Fonctions des boutons principales**

- **1**. Mettre en marche/Jouer/Pause/Arrêt, appuyez le bouton 'Play'.
- *2.* 'ON/OFF': allumer et éteindre le joueur.
- *3.* +/- : pour s'ajuster le volume
- 4. **\*** : pour le suivant ou jouer en vitesse
- 5. → ÷ pour le précédent ou saut vers l'arrière

## **Allumer/Éteindre 'On/Off'**

Assurez-vous que le interrupteur est **allumé 'On'**

Appuyez '*Play'* pour quelques secondes pour allumer le joueur quand il est éteint.

Appuyez '*Play'* pour quelques secondes pour éteindre le joueur quand il est en fonction.

## **Lecture & Arrêt**

Appuyez '*Play'* pour jouer les fichiers.

Appuyez '*Play'* pour pauser le fichier pendant qu'il jouait.

## **3. Jouez la Musique - Fonctions de base**

- 1. Reliez l'écouteur au joueur
- 2. Mettez l'interrupteur d'alimentation à en fonction.

Appuyez le bouton '*PLAY'* pour quelques secondes pour allumer le joueur est vérifiez que la lumière est allumée.

Choisissez la musique

: Pour choisir le chanson précédent.

**\*\*:** Pour choisir la prochaine chanson.

3. Pour ajuster le volume

Appuyez *+/-* pour ajuster le volume.

## **4. Disque dur USB**

 Le joueur peut être utilisé en tant que disque dur USB avec les systèmes d'exploitation Windows 2000 et plus, Mac OS 10.3 et plus, Linux Redhat 8.0 et plus (aucun driver est exigé) mais pour Windows98 un driver est exigé.

## **Battery:**

Assurez-vous que l'interrupteur d'alimentation est allumé pour charger le joueur, ou le joueur ne sera pas chargé correctement. La lumière est allumée quand le joueur charge, la lumière sera éteinte quand la batterie est pleine.

Débranchez le joueur et le chargeur si vous voulez cesser le remplissage.

Éteignez le joueur quand vous ne l'utilisez pas.

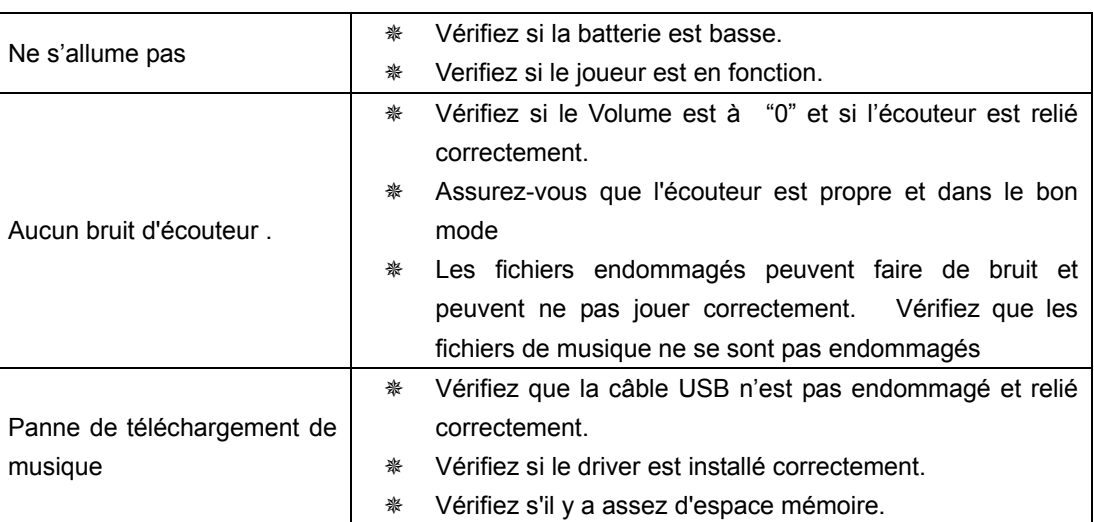

## **Dépannage**

## **Spécifications**

## **Technique**

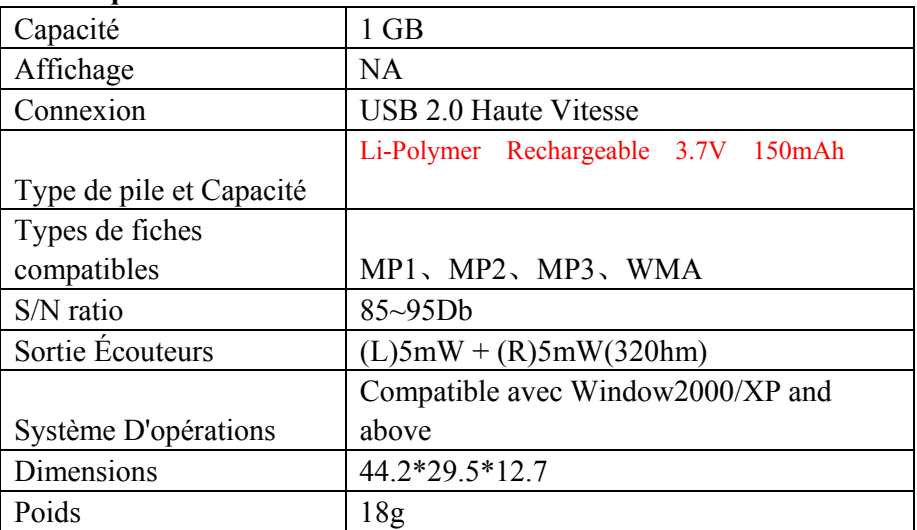